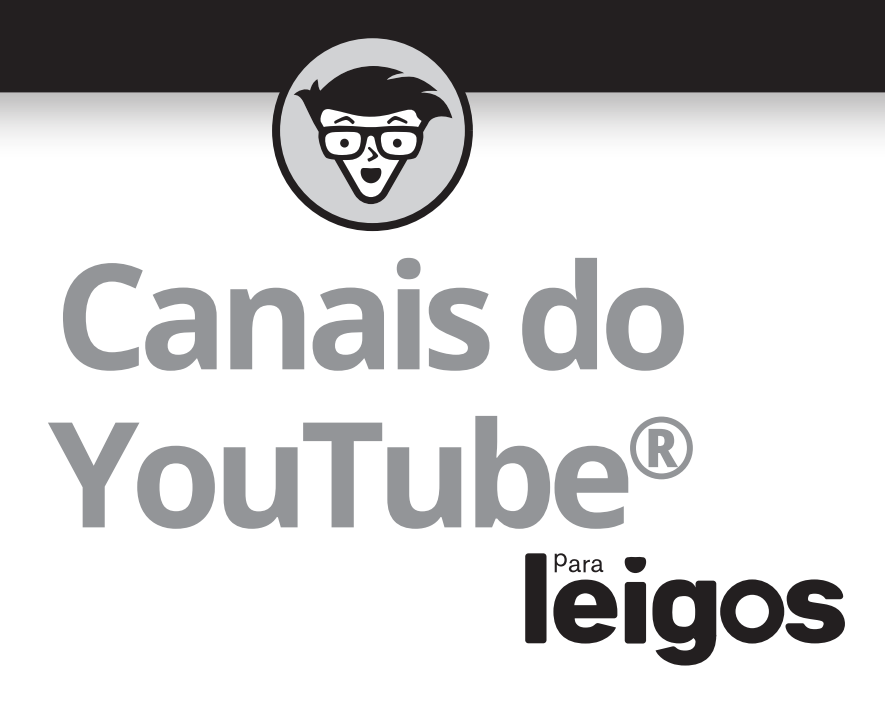

Tradução da 2ª Edição

## **Rob Ciampa, Theresa Go, Matt Ciampa e Rich Murphy**

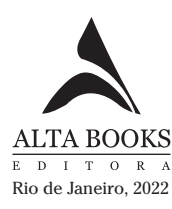

## **Sumário Resumido**

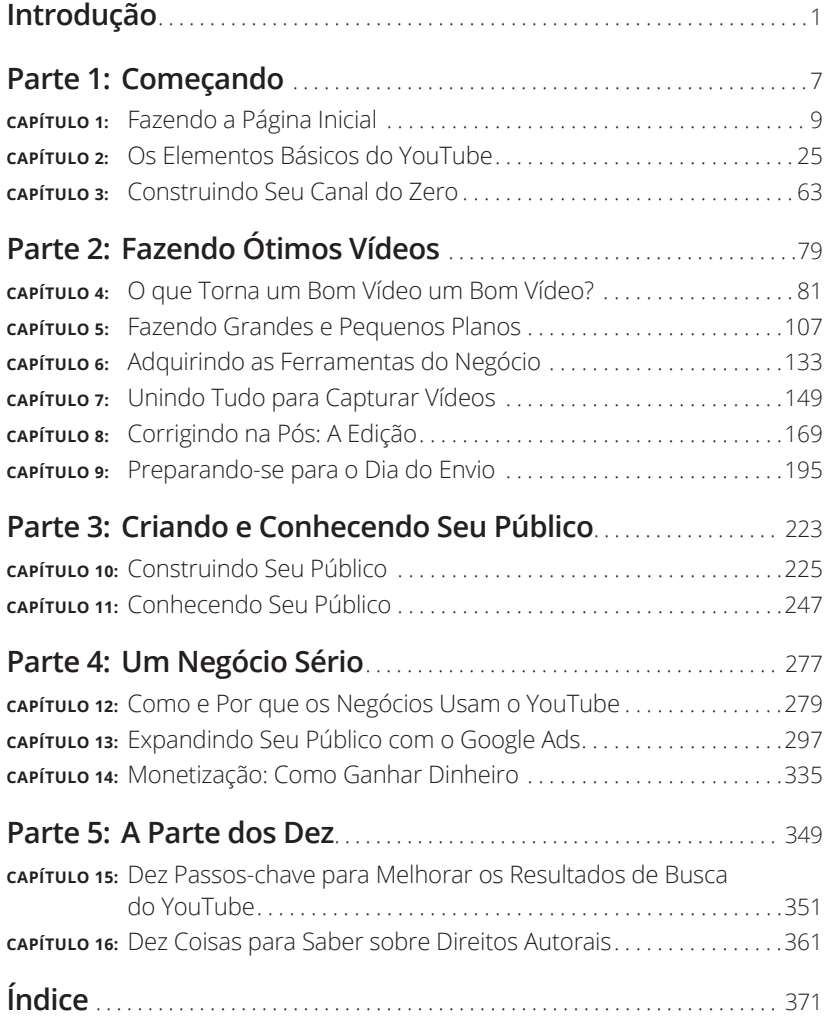

# **1**<br> **1**<br> **1**<br> **1**<br> **1**<br> **1**<br> **1 Começando**

#### **NESTA PARTE…**

Descubra como criar uma página inicial no YouTube.

Domine todo o básico do YouTube.

Veja o que está envolvido na construção de seu canal.

#### **NESTE CAPÍTULO**

- **» Entendendo a importância de estar no YouTube**
- **» Tornando-se uma estrela de um vídeo viral**
- **» Deixando seu canal exclusivo**
- **» Produzindo vídeos para diversão e lucro**

# Capítulo **1 Fazendo a Página Inicial**

YouTube é a nova fronteira entre negócios e entretenimento, o que significa que há muito entusiasmo e criatividade associados com a criação e o gerenciamento de um canal, como ocorreu com o surgimento da televisão, quando o céu parecia o limite. O YouTube — como a televisão, antes dele — foi pego na mesma aventura que surge da definição de seu público-alvo e de descobrir o que ele quer assistir.

Para a televisão, a natureza aventureira de suas empreitadas iniciais se dava pelo fato de que a TV era tão nova, que o público não sabia o que queria. Para o YouTube, trabalhando no mercado atual, trata-se mais de conciliar os interesses diversos e as necessidades de uma audiência que atrai mais de um bilhão de pessoas de todo o planeta.

Quem quiser exibir sua proeza em vídeo ou compartilhar sua visão com o mundo pode abrir um cantinho no YouTube ao começar um canal. É claro que, quando a televisão começou, nós tínhamos mais dedos nos pés do que a TV tinha canais. Atualmente, o YouTube tem bilhões de usuários, e isso faz com que presidir um canal do YouTube de sucesso seja um pouco mais assustador.

Ter mais de 2 bilhões de usuários ativos por mês faz com que ser notado em seu canal seja como procurar uma agulha virtual em um palheiro online. Ainda assim, apesar do aumento acentuado na competição, a intenção sempre foi a mesma — fazer com que as pessoas assistam a seu canal. Mas há uma boa notícia: você também tem uma vantagem que sua contraparte não tinha nos anos 1940. Naquela época, era necessário muito capital

para começar um canal. Hoje? Nem tanto. Na verdade, se só quiser uma plataforma para apresentar alguns de seus trabalhos em vídeo, o YouTube possibilita isso sem que você tenha que sacrificar um centavo.

Saber que o YouTube é grátis deveria reduzir algumas preocupações — pelo menos da perspectiva financeira. Una isso ao tamanho e à diversidade do público — e o número sem fim de tópicos que o interessa —, e é fácil acreditar que você tem certa chance de sucesso. Isso é verdade, até certo ponto — se quiser que seu canal tenha êxito, precisa dar a seus espectadores um conteúdo atraente.

Dizer que o canal precisa ter um conteúdo sólido, que as pessoas realmente querem ver, é tão óbvio quanto dizer que uma hamburgueria precisa fazer um bom hambúrguer para sobreviver. Mas o conteúdo é a primeira parte da equação. O resto depende de como você atrairá os espectadores para o conteúdo: apesar de o YouTube ser grátis, a produção de um vídeo não é. A menos que queira jogar dinheiro fora, é preciso gerar alguns fundos para produzir conteúdo de qualidade para o canal. No mundo do YouTube, uma das principais maneiras de gerar tais fundos é com a receita de publicidade — e não é nenhuma surpresa que, quanto mais espectadores você atrai, maior é seu potencial de gerar renda com publicidade. O quanto depende de suas necessidades e ambições, mas um aumento na receita leva a valores de produção melhores, o que, em troca, gera mais renda.

Mas, antes que comece a pensar em todo o dinheiro que ganhará, vamos dar uma olhada no que é necessário para começar um canal para você ou seu negócio.

### **O Fenômeno YouTube: Por que Você Precisa Estar Nele**

Como grãos de areia na praia, ou episódios de *Os Simpsons*, o YouTube tem mais tópicos do que qualquer ser humano pode contar. E como você já ama fazer vídeos e provavelmente tem alguma expertise ou ponto de vista para compartilhar com o mundo, o YouTube pode ser seu melhor outlet criativo.

Por outro lado, você não é o único tentando ser notado no YouTube. Muitas outras pessoas com a mesma intenção estão em busca de construir um público para seu canal. ("Quantas?", pode ser que você pergunte. O número excede o dos apps de cartão de crédito pré-aprovado que lotam seu e-mail, então é *muita gente.*)

Sua jornada no YouTube começa conhecendo seus pontos fortes. Alguns usuários gostam de documentar as peculiaridades de seu cotidiano para a diversão alheia. Outros têm algum tipo de expertise para compartilhar. Há os artistas que usam o site como seu palco pessoal — e a lista segue. Até os

negócios percebem que é um ótimo lugar para informar os consumidores sobre produtos ou oferecer um grande nível de serviço a eles. Independentemente de sua paixão, um público em potencial está esperando por você.

#### **Público, público, público**

Já notou a maneira repetitiva como as pessoas descrevem os aspectos mais importantes de um imóvel? Sim, sabemos que a localização é o que mais importa, tanto é que os corretores, dentre outras pessoas, se sentem compelidos a falar três vezes, como se a mensagem não fosse entregue se falada só uma vez.

Talvez essa necessidade de uma ênfase especial que vem da repetição seja justificada porque, quando se trata do sucesso do seu canal do YouTube, somos da opinião de que falar a palavra *público* só uma vez não faz jus à sua importância. Em homenagem a nossos amigos corretores, concordamos que o sucesso de nosso canal do YouTube depende do (que rufem os tambores) público, público, público!

E como é um público do YouTube? Você verá pessoas de todas as classes sociais e logo descobrirá que podem passar um bom tempo vagueando pelos labirintos virtuais aparentemente sem fim do YouTube, às vezes só se entretendo, às vezes se educando, às vezes se envolvendo profundamente com o que assistem, às vezes só passando o tempo. Dada a quantidade de tempo que as pessoas passam no site, há uma boa chance de que alguém acabará vendo seu vídeo. Não uma ótima chance, dado que o site tem muito conteúdo e apenas um número limitado de espectadores para assistir a ele — mas, ainda assim, uma boa chance.

Então, como você vai de uma "boa chance" para uma "ótima chance"? Primeiro, seu sucesso depende da força do seu conteúdo. Logo atrás de um conteúdo forte, você descobrirá que precisa ser um vaqueiro virtual, arrebanhando para o canal pessoas que não sabem nada de você. Para isso, você precisa saber o que deixa seus espectadores entusiasmados, o que eles estão buscando em um conteúdo de vídeo e como consomem aquilo de que gostam. Com essas informações em mãos, você ajustará seu conteúdo para servir melhor a seu público (atual ou potencial).

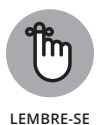

Reunir informações sobre os hábitos de visualização do público é um primeiro passo crucial para determinar o que ele quer ver e por quanto tempo está disposto a assistir a seus vídeos. O YouTube facilita reunir várias informações sobre seus espectadores — o YouTube Analytics, sobre o qual falamos no Capítulo 11, é de grande ajuda —, mas consultar amigos e familiares sobre suas preferências de visualização às vezes é um bom começo.

#### **Incorporando o YouTube em seu negócio e planos de marketing**

Assim como lençóis frescos em uma noite de verão, o YouTube se combina perfeitamente com as redes sociais quando se trata de seus negócios e suas necessidades de marketing. Por que não? Você já sabe que sua presença no Facebook, LinkedIn ou Twitter o conecta com todas as pessoas certas. Adivinha? O YouTube melhora seu perfil das redes sociais também. (Veja a Figura 1-1.)

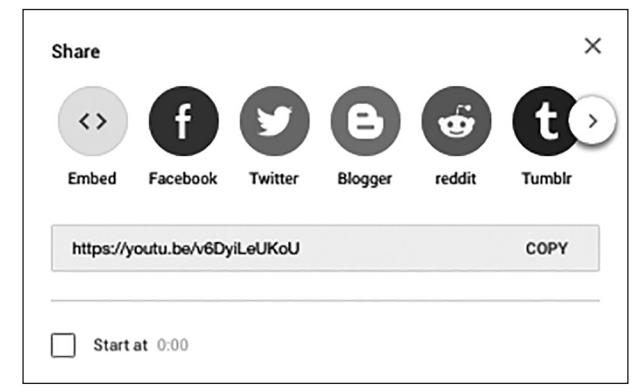

**FIGURA 1-1:** Usar as redes sociais mostra às pessoas que não estão no YouTube que há algo para verificarem.

> Ao integrar seu conteúdo de vídeos com as redes sociais, você leva partes interessadas para seu canal; ele as conduz para as plataformas de redes sociais e suas informações de contato. Essa sinergia ajuda a criar uma comunidade de seguidores forte, porque você pode informar clientes em potencial sobre seus negócios em várias vias.

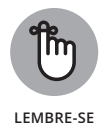

O vídeo é o parceiro perfeito quando se trata de mostrar produtos, fazer demonstrações, oferecer tutoriais ou exibir outras características arquitetadas para aumentar o reconhecimento de sua marca. E o YouTube é o parceiro perfeito para armazenar seus vídeos.

Quando for desenvolver um plano para incorporar seu conteúdo do You-Tube em seus negócios e planos de marketing, considere algumas ideias:

- » **Dê títulos diretos a seus vídeos:** Seu vídeo deve ter títulos claros e sucintos. Os títulos devem ir direto ao cerne de seu produto ou serviço, para que as pessoas possam encontrá-lo facilmente.
- » **Crie thumbnails chamativos:** Faça com que seus vídeos se destaquem da multidão. Os thumbnails são uma ótima maneira de chamar a atenção dos espectadores e os compelir a clicar neles.
- » **Acrescente mais metadados:** No YouTube, os metadados são compostos por títulos, tags e descrições de seus vídeos. Pensar em um título forte é um bom lugar para começar, mas não acaba aí. Você também deve adicionar uma descrição detalhada do vídeo, como mostra a Figura 1-2, e usar o máximo de *palavras-chaves* — palavras específicas que representam o assunto do vídeo — relacionadas ao conteúdo. Quanto mais informações forem incluídas em cada vídeo, mais fácil será para os visualizadores encontrarem exatamente o que ele tem a oferecer em uma busca no Google.
- » **Inclua suas informações de contato no vídeo:** Sempre adicione informações de negócios ou pessoais ao vídeo e seus campos de descrição, como endereço de e-mail e de redes sociais.

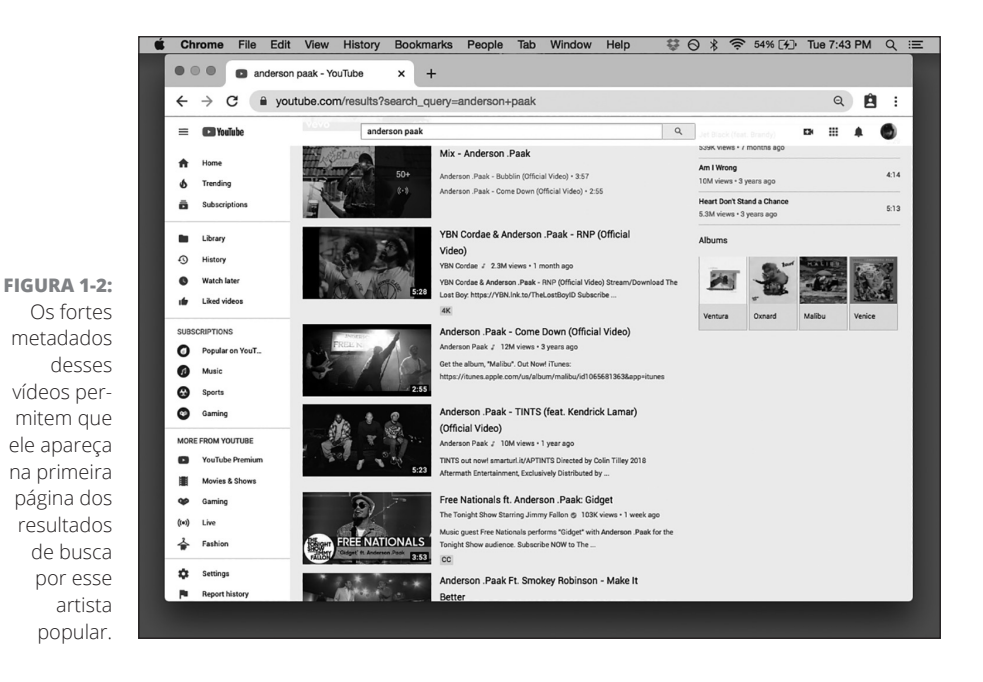

#### **Tornando-se uma estrela!**

Está pronto para seu close? Ou talvez para mostrar algo que você saiba fazer? Não importa, porque o YouTube oferece uma plataforma com rádio, filme e televisão como outra forma de atingir o estrelato. Ao fazer isso, o YouTube criou uma comunidade dedicada que oferece mais uma maneira para o mundo notar você.

A ideia do estrelato costuma estar atrelada a atores e músicos — e aos criadores por trás deles. Muitos encontraram um grande sucesso depois de serem descobertos no YouTube. (Lembra-se do "Shawn Mendes"?) A banda de rock Journey encontrou seu vocalista no YouTube. O guitarrista do Aerosmith, Joe Perry, também encontrou um vocalista para sua outra banda, The Joe Perry Project.

Atores também encontraram trabalho ao exibir seus clipes, performances e audições. O YouTube criou muitas estrelas por si só — personalidades que oferecem de tudo, desde paródias de rap a lip-syncing, análises e comentários sobre videogames, construíram um nome no YouTube. MrBeast, para usar como exemplo, é assistido por milhões de espectadores. (Veja a Figura 1-3.)

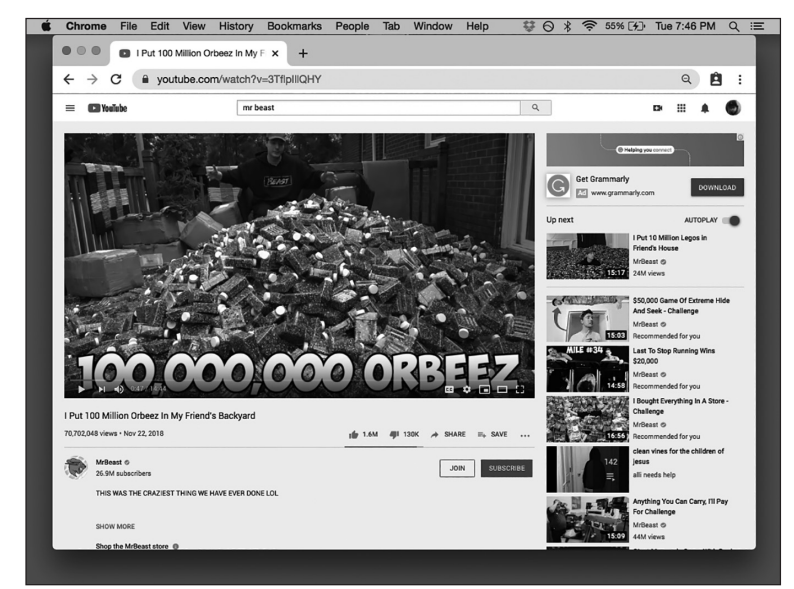

**FIGURA 1-3:** Um dos vídeos mais populares do **MrBeast** 

> Então isso é uma prova de que o YouTube pode oferecer um palco grande o suficiente para começar, e talvez sustentar, uma carreira.

#### **Viralizando**

Se você é um millennial ou uma pessoa que se lembra do mundo antes da virada do século, a palavra "viralizando" tem dois significados. Então, além de significar a disseminação de um vírus, o que é uma coisa ruim, o termo se refere à rápida disseminação de um vídeo, e essa é uma coisa boa.

Quando um vídeo viraliza, e isso é no bom sentido, torna-se uma sensação que os usuários compartilham, e compartilham, e compartilham — reunindo mais espectadores no processo do que os grãos de areia em uma ampulheta. Fazer seu vídeo viralizar é como lançar um hit ou escrever um livro listado como best-seller do *New York Times*, com a exceção de que você provavelmente não chegará nem perto de ficar rico, nem se chegar a alguns milhões de visualizações.

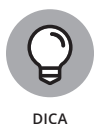

Planejar viralizar um vídeo é como planejar ganhar na loteria. *Pode ser* que aconteça, mas não aposte nisso. Se está seriamente interessado em ganhar alguma receita de publicidade a partir de seu conteúdo em vídeo, trabalhe para criar uma gama de conteúdo atraente para seu canal, em vez de torcer pelo gol da vitória.

Não tem como saber se um vídeo viralizará, mas há alguns traços compartilhados pelos mais bem-sucedidos. Apesar de discutirmos ao longo deste livro maneiras de melhorar as chances de seu vídeo viralizar, estes são alguns fatores que podem fazer com que ele seja um tremendo sucesso:

- » **Espontaneidade:** Há um sentimento de "aconteceu na vida real" que captura um momento aleatório e decisivo que não é possível repetir. Lembro-me do vídeo popular "Charlie bit my finger — again!" e seus mais de 800 milhões de cliques.
- » **Ser leve:** As pessoas amam coisas bobas, que as fazem rir e pensar ou que as levem a considerar fazer alguma coisa, como a coleção de vídeos Coca e Mentos, que gerou centenas de milhões de visualizações.
- » **Espalhar-se nas redes sociais:** Sim, você pode contar com a possibilidade de alguém cruzar com seu vídeo, mas isso é meio passivo, como esperar ao lado do telefone até que alguém "o encontre" para o emprego. É melhor que você faça com que as redes sociais conheçam sua obra-prima mais recente. Apenas alguns tuítes aqui, uns posts no Facebook ali e, quem sabe, um anúncio no Reddit talvez girem as rodas da viralidade instantaneamente.

#### **Gastando muito, mas muito tempo**

Uma pessoa pode passar um tempo atrás de informações, outras talvez precisem dar risada ou aprender alguma coisa, então os espectadores do YouTube simplesmente passam muito tempo vendo vídeos.

É uma coisa boa e uma situação ganha-ganha. O público recebe sua dose de entretenimento, educação e exploração, e seu canal se beneficia, porque, à medida que as visualizações aumentam, aumenta também o potencial de alguém o encontrar. E quando essa pessoa encontra seu canal e você por acaso o configurou para receber renda de anúncios (o termo do YouTube para isso é *monetização*), você ainda ganha um dinheiro.

Veja alguns números, fornecidos pelo YouTube, que indicam quanto tempo é gasto (potencialmente) nele:

- »Mais de 2 bilhões de usuários visitam o YouTube todo mês.
- »Mais de 1 bilhão de horas de vídeo são assistidas diariamente no YouTube.
- »De acordo com a Nielsen, o YouTube atinge mais adultos norteamericanos de 18 a 34 anos do que a TV a cabo.

#### **O que Torna um Canal Único**

Quatro paredes não configuram uma casa — mas são um bom começo. Como você adorna essas paredes e dispõe a mobília nos cômodos é o que faz com que ela seja exclusivamente sua — exclusivamente seu lar, em outras palavras. Bom, não é muito diferente com um canal do YouTube.

Ao criar um canal do YouTube, ele não passa de um template vazio em uma página. Com o tempo, você adiciona vídeos, os organiza em playlists e cria a arte do canal com seu próprio logo, designs e branding. Obviamente, o conteúdo do seu vídeo é uma parte importante do que torna seu canal especial, assim como a aparência dele. Tudo, desde o layout e a cor da fonte até o tipo de conteúdo e seus inscritos, ajuda a criar um canal exclusivo.

Ainda que este livro se orgulhe de descrever maneiras eficazes de criar e manter seu canal do YouTube nas próximas centenas de páginas, primeiro daremos uma olhadinha no básico:

» **Faça com que as pessoas encontrem o seu canal.** Se uma árvore cai na floresta, mas ninguém escutou a queda, ela fez barulho? Quem sabe? Mais apropriadamente, se você criou um canal do YouTube e ninguém o visita, é uma aposta segura dizer que todo seu bom trabalho não valeu de nada.

Os espectadores têm que saber que seu canal existe para visitá-lo. A principal maneira de fazer com que as pessoas saibam que você existe é se certificando de que seu conteúdo apareça nos primeiros resultados de busca tanto do Google quanto do YouTube. (Não se esqueça de que o YouTube é o segundo mecanismo de busca mais popular, logo atrás do Google.) Para conseguir essas classificações altas, você precisa de títulos, tags e texto descritivo associando as milhares de palavras-chave usadas nos mecanismos de busca a cada um de seus vídeos — isso fará com que espectadores, em busca de conteúdo, entrem em contato com o *seu* conteúdo, em vez daquele de outra pessoa. Também é importante que os espectadores assistam, deem like, comentem e compartilhem seu vídeo — que são mais indicativos para os algoritmos dos mecanismos de busca e do YouTube de que seu conteúdo e canal são importantes. Para ter uma boa métrica, use as redes sociais para preparar seu público para o conteúdo que está por vir — assim como um estúdio de gravação cria um burburinho para um grande blockbuster de verão ao provocá-lo com prévias e trailers semanas antes do lançamento.

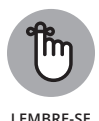

Usuários costumam se beneficiar das recomendações personalizadas do YouTube, como a tela inicial Recomendados para você [All recommendations] (veja a Figura 1-4) e a funcionalidade Próximo vídeo. Se um usuário clica no seu vídeo e gosta do conteúdo, há uma boa chance de que visitará seu canal para ver o que mais ele tem a oferecer. Quanto mais atraente for seu canal à primeira vista, mais provavelmente um espectador ficará e passará um tempo explorando seu canal e seus outros vídeos.

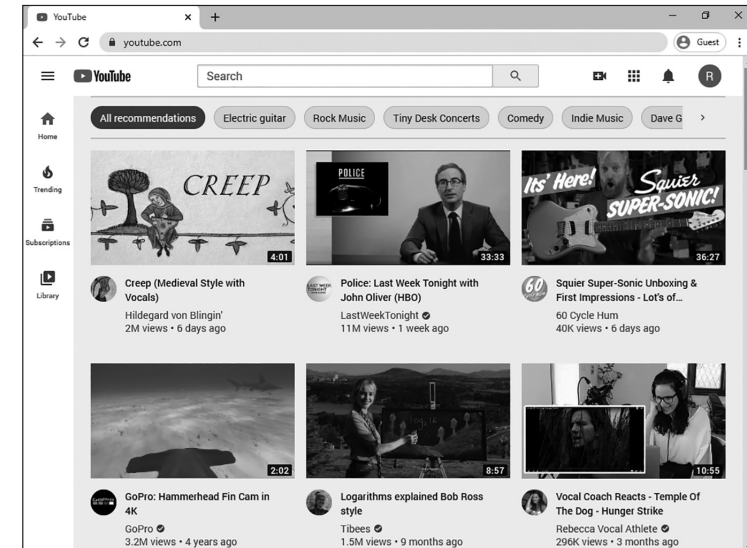

**FIGURA 1-4** O feed de Recomendações do YouTube.

- » **Conecte-se com seus espectadores.** Você deve criar uma comunidade de seguidores, e para isso acontecer, você precisa se comunicar com eles. Isso significa desde fazer com que se inscrevam no seu canal, interagir com eles na seção de Comentários e na guia Comunidade e os expor às suas outras redes sociais. Você pode fazer tudo isso diretamente na página do seu canal.
- » **Ofereça uma descrição clara do seu canal.** Quando os espectadores sabem o que seu canal tem a oferecer, e se for de interesse deles, é mais provável que o visitem com mais frequência e talvez até se inscrevam. Mas você precisa divulgá-lo.

#### **Pescando inscrições**

Espectadores que gostam do seu conteúdo voltarão para assistir mais, mas os que o amam vão querer se inscrever. Por que não? Quando você fica comprando a mesma revista sempre que a vê, acabará assinando-a para que ela chegue à sua casa pelo correio. O YouTube oferece a mesma opção aos espectadores que sempre estão no seu canal. Basicamente, basta clicar no botão Inscrever-se [Subscribe], como mostra a Figura 1-5.

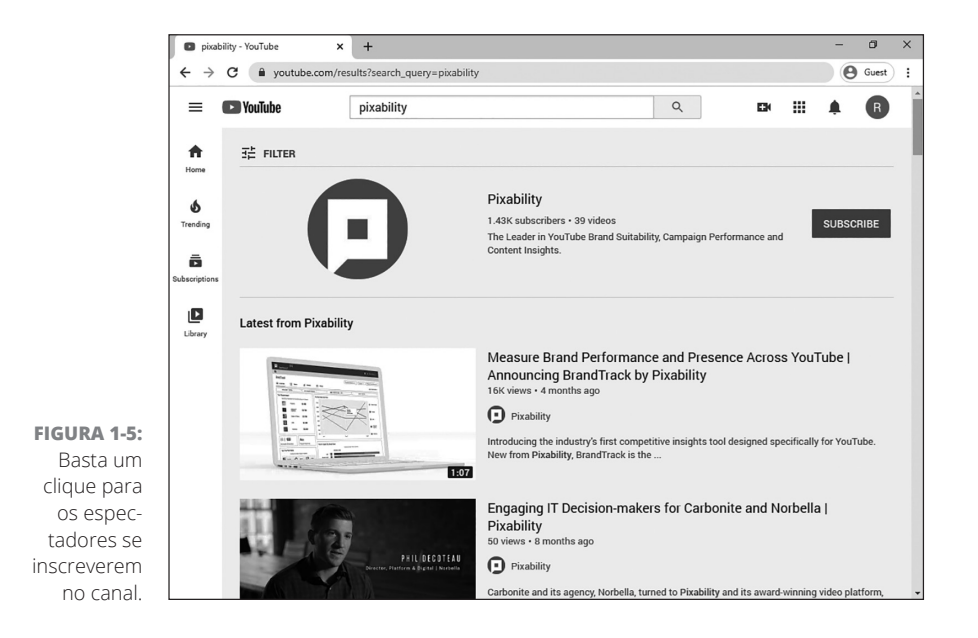

Depois de os espectadores se inscreverem em seu canal, você tem que fazer sua vontade de assistir valer a pena, ou eles se desinscreverão antes que você possa falar "Jack Nicholson". Para "fazer valer a pena", você precisa:

» **Manter contato com quem é inscrito.** De acordo com o YouTube, os espectadores se inscrevem em milhões de canais todos os dias, então é importante manter contato se quiser ser o mais lembrado.

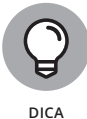

Sugira para seus espectadores o seguirem nas redes sociais para que eles fiquem sabendo quando novos conteúdos estarão disponíveis. Essa estratégia ajuda seu público a se tornar um grupo de fãs devotados.

» **Subir vídeos ativamente.** É difícil imaginar uma televisão mantendo visualizações se não incluir novos programas. Ainda que fosse só *Seinfeld* o tempo todo, é grande a chance de que os espectadores a trocassem por outra coisa. Bem, o mesmo conceito se aplica ao seu canal do YouTube. Se não subir novos vídeos, perderá o interesse de seus inscritos. O aprendizado? Sempre forneça conteúdo novo.

» **Prestar atenção às tags.** Quando você *tagueia* um vídeo, o categoriza depois de subi-lo para o YouTube. Quando um vídeo está devidamente identificado, aumenta a possibilidade de o encontrarem, e isso leva a futuros inscritos.

#### **Estabelecendo sua marca**

Quer seja um consumidor ou espectador, uma marca faz com que seu produto ou serviço seja imediatamente identificável. Imagine se o logo da Coca-Cola fosse diferente cada vez que você olhasse para ele, ou talvez a maçã em seu PowerBook não fosse a mesma que está gravada no seu iPhone. Essa falta de consistência destruiria sua confiança no produto; você começaria a se perguntar se comprou uma cópia barata, e não o produto original.

O branding é arquitetado para restaurar a confiança no produto — aquele logo familiar o deixa seguro, sabendo que comprou o artigo real. Quando se trata do seu canal do YouTube, o branding se torna o elemento identificável, que permite que os espectadores saibam quem você é e do que se trata seu canal, criando dessa maneira um sentimento de confiança. Assim como os consumidores se atêm às marcas com as quais se identificam, seu público fará o mesmo com a sua.

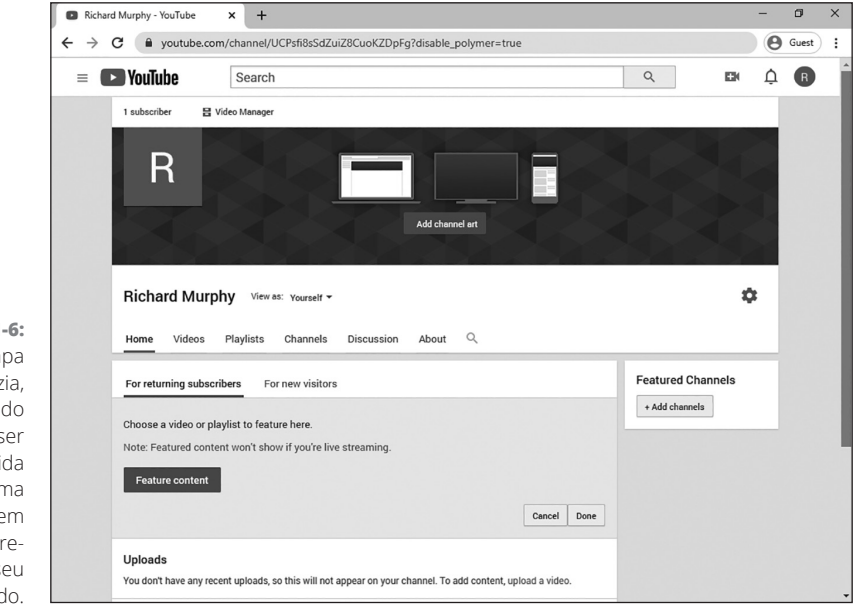

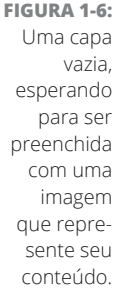

O branding ocorre de várias formas no YouTube:

- » **Intro:** Antes que cada vídeo seja rodado no seu canal, você pode inserir uma intro de três segundos que fará as vezes de um rótulo para seu conteúdo. A moça enrolada em uma bandeira que segura uma tocha da Columbia Pictures e o rugido do Leão da MGM são bons exemplos de elemento de branding. Seu trabalho, caso o aceite, é criar para você uma introdução que seja igualmente chamativa.
- » **Capa do canal:** Esse elemento é o banner que fica no topo de sua página principal e, a princípio, é um espaço em branco. Você definitivamente deve inserir uma Imagem do banner que seja chamativa junto do nome do seu canal. A capa do canal também pode incluir seus contatos e especificar com que frequência planeja subir novos vídeos.
- » **Logo:** As empresas gastam milhões em branding quando precisam criar um novo logo, porque precisam rastrear e substituir cada ocorrência do logo antigo. Provavelmente, esse não é um problema que você tenha você só precisa criar um logo novo, talvez usando uma imagem simples e seu nome. Se a parte gráfica for um desafio, busque na internet alguém para criar um por um preço baixo. Ou peça para um amigo com uma veia artística criar um logo para você.
- » **Playlists:** Se você tiver muitos vídeos no seu canal, pode criar uma ordem de execução para eles. Essa playlist pode oferecer uma visão geral do seu conteúdo ou um subtópico específico dos seus vídeos. Você pode nomear cada playlist, e até reorganizá-las.
- » **Trailer:** No contexto do YouTube, um trailer é um vídeo que pode se iniciar automaticamente quando seus visitantes chegam a seu canal. Você pode usar o vídeo que melhor representa o seu conteúdo como um tipo de propaganda para o que oferece, ou pode fazer um vídeo curto que mostre aos espectadores o que encontrarão e como se beneficiar dele.

#### **Gerenciando Canais por Diversão e/ou Lucro**

Todo mundo tem uma razão para fazer um vídeo, e o YouTube não discrimina o porquê. Quer tenha sido influenciado pelas situações diárias e bobas representadas na série *America's Funniest Home Videos*, queira exibir seus talentos depois de fazer um curso de filmagem ou queira educar as massas com uma série de vídeos de "como fazer", há um lugar para você no YouTube — e (esperamos!) um público que está disposto a seguir suas façanhas.

Além do prazer de fazer um trabalho bem-feito, há (potencialmente) um lado de negócios ao gerir um canal do YouTube. Se você posta vídeos que chamam muita atenção dos espectadores, vale a pena *monetizar* seu canal — em outras palavras, gerar alguma receita de publicidade. Mas esse não é o único propósito de negócios com o qual os canais do YouTube podem ajudar: eles podem fazer as vezes de um grande showroom para suas habilidades ou serviço, ou ser uma entrega de descrições, tutoriais e depoimentos dos produtos que sua empresa vende.

#### **Criando conteúdo**

Não importa se fez um vídeo de dez segundos de uma festa com seus amigos, tem algo significativo para falar em seu vlog, ou planeja uma produção extremamente estruturada com cenários e atores, você está produzindo conteúdo.

Quase todos os tópicos do mundo estão representados no YouTube. Essa diversidade está em acordo com uma igualmente ampla gama de níveis de produção. Alguns vídeos são bastante sofisticados, apresentando valores de produção incríveis, mas muitos são medianos. E vários deles são malfeitos e acabam sendo mostrados em aulas de filmagem como exemplos do que não fazer.

Valores de produção melhores aumentam sua habilidade de chamar a atenção dos espectadores — talvez o suficiente para que assistam a todo o vídeo e considerem assistir a qualquer outra coisa que você tenha a oferecer. O segredo, é claro, é fazê-los se sentirem tão entusiasmados com o que viram, que compartilhem com outras pessoas.

Mas uma ótima qualidade de vídeo não acontece por acidente; é um processo consciente, da concepção ao envio. Apesar de esse tópico ser mais bem representado ao longo deste livro, veja algumas sugestões importantes para sempre ter em mente:

» **Planeje antes de filmar.** Ótimos vídeos começam na pré-produção. Isso significa ter uma ideia da locação de gravação e trabalhar com algum tipo de roteiro (ou pelo menos um storyboard dos tipos de cenas que você quer no vídeo).

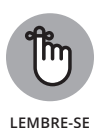

Um ótimo planejamento gera uma ótima produção.

» **Conheça seu público.** Quando está começando, você pode tentar fazer vídeos sólidos com boas descrições e esperar que seu público o encontre. Depois de atrair alguns inscritos, ainda é importante entender quem são e se seu conteúdo é o certo para eles. Por exemplo, se começou um canal que fala sobre vestibular e cursinho, você deve usar uma linguagem que seja condizente com a população de ensino médio. Não subestime a importância de ser altamente consciente de seu público em potencial.

- » **Mantenha os espectadores entretidos.** Não importa o assunto, é importante que os espectadores gostem da experiência para que você segure a atenção deles. Lembre-se de que prender a atenção acontece nos primeiros cinco segundos do vídeo. (Por quê? Porque os espectadores podem sair antes que o melhor comece!)
- » **Faça com que aprendam alguma coisa.** As pessoas geralmente clicam no link de uma descrição de vídeo em busca de informações. Se as acharem rapidamente e forem entretidas, há uma boa chance de elas o amarem e clicarem nos produtos ou serviços mencionados no vídeo.

#### **Construindo um público**

Depois de criar um ótimo conteúdo, você tem que encontrar pessoas para assisti-lo. Afinal, não é esse o propósito de compartilhar seu vídeo com o mundo? Não importa se começa com dez pessoas que por acaso cruzaram com seu filme de estudante ou um milhão de pessoas vendo o vídeo do seu filhotinho falante, construir seu público é essencial.

O YouTube não é diferente de outras mídias quando se trata de enfatizar a importância de construir um público. Por exemplo, pode ser que tenha a música mais grudenta do universo, mas se ninguém nunca a ouviu e nem sequer sabe que ela existe, então ela não pode nem em sonhos ser chamada de sucesso. O mesmo acontece com os vídeos — você precisa trabalhar em fazer o máximo de pessoas possível assistir a eles.

A construção bem-sucedida de seu público depende da compreensão de suas necessidades e de se certificar que pode entregar o que seu canal promete. Servir a seu público — consista ele de uma pessoa ou de dez milhões delas — está centrado em sua compreensão e na satisfação de seu apetite. (Para saber mais sobre construir seu público, veja o Capítulo 10.)

#### **Construindo um negócio**

Além de permitir que você suba seus vídeos para satisfazer o lado divertido da sua personalidade, o YouTube pode operar maravilhas para o seu lado empreendedor. Você pode facilmente configurar sua conta para monetizar conteúdo de vídeo, como mencionado na seção anterior. Desde que você preencha os requisitos mínimos para monetização e tenha visualizações suficientes, pode ganhar um dinheiro extra. Se tiver algo para vender ou um serviço para oferecer, você pode impulsioná-lo no YouTube com um anúncio bem legal e poderoso. Como pode ver no Capítulo 13, é tão simples, que qualquer pessoa consegue.